Open Source Software:

### Programming in Python

https://docs.python.org/3/tutorial/index.html

https://docs.python.org/3/whatsnew/index.html

http://opensourcebridge.org/wiki/2014/A\_Few\_Python\_Tips

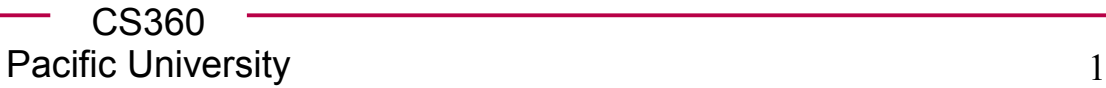

### Who uses Python?

• What functionality is available?

#### Python + SDL http://www.pygame.org

#### https://wiki.python.org/moin/Python2orPython3 Two versions: 2.7 vs 3.x

http://www.pythonforbeginners.com/api/list-of-python-apis

https://developers.google.com/api-client-library/python

CS360 Pacific University 2

- What's a scripting language?  $\blacksquare$   $\blacksquare$   $\blacksquare$ 
	- why is python useful? / who uses it?
- nice interactive interpreter
- Rich standard library & PyPI (package index)
- Data Structures
	- lists / dictionaries / sets / iterators
- object oriented
	- yield/generator/iterator
- uses garbage collection
- can treat a function as an object
- duck typing (dynamic typing)
- pip/ dev tools: pydoc/docstring/debugger/unittest Guido van Rossum

https://www.python.org/~guido/

# Scripting Language

• What is a scripting language?

• Why would you use one?

Do you really not compile the code?

– interpreter vs compiler vs byte code & Virtual Machine

https://wiki.python.org/moin/PythonSpeed/PerformanceTips

# Workflow (Linux)

- edit myCode.py
- chmod u+x myCode.py
- ./myCode.py

OR

**student@linux-9j27:~> python3 Python 3.4.1 ... Type "help", "copyright", ... >>> print ("TEST") TEST >>>** 

**#!/usr/bin/python3**

myCode.py

**print ("TEST")**

## Workflow - Editors

- Command line
	- ipython
	- python
- GUI
- Eclipse
	- pydev plugin http://pydev.org/updates
	- LiClipse: \$\$\$
- Geany
- Jupyter Notebook (previously IPython Notebook)

# Install – Python 3.X

- Windows or Mac
	- https://www.python.org/downloads/
	- Mac: Homebrew http://brew.sh
- Linux
- via package manager
- yum, apt-get, zypper/yast ….
- ipython  $\leftarrow$

https://ipython.org/index.html

- better Python shell
- IDLE
- GUI version of the Python shell
- Source
	- the source code is also available

# Python Software

pip

– install and manage Python packages pip3 install virtualenvwrapper

https://pypi.python.org/pypi ← list packages

• virtual environments

 $cd$  ~ virtualenv-3.4 CS360\_python source CS360 python/bin/activate pip3 install simplejson pip3 install ipython pip3 install "ipython[notebook]" pip3 install jupyter pip3 freeze  $\implies$  deactivate

https://pypi.python.org/pypi/pip

http://docs.python-guide.org/en/latest/dev/virtualenvs/

# Python on OpenSUSE

zypper in python3 python3-virtualenv python3-tk

virtualenv-3.4 cs360\_python source cs360\_python/bin/activate

pip3 install ipython pip3 install "ipython[notebook]"

ipython3  $x = 42$ print(x) exit()

python3 import tkinter tkinter.\_test()  $\#$  this will pop up a small dialog box. # Press the button to quit the dialog box.

exit()

deactivate http://richardt.name/blog/setting-up-ipython-notebook-on-windows/

You should install this on your cs360-# server.

# thon

logs!

```
student@linux-9j27:~> source cs360_python/bin/activate
(cs360_python)student@linux-9j27:~> ipython
Python 3.4.1 (default, May 23 2014, 17:48:28) [GCC]
Type "copyright", "credits" or "license" for more information.
IPython 5.1.0 -- An enhanced Interactive Python.
? -> Introduction and overview of IPython's features.
%quickref -> Quick reference.
help -> Python's own help system.
object? -> Details about 'object', use 'object??' for extra details.
In [1]:
```
# IPython

• Let's try some commands

print ("HI")  $3 + 4$ answer =  $3 + 4$ print("The answer is: ", answer) help() if

### BNF

• Backus-Naur Form

```
The "if" statement is 
used for conditional execution:
    if_stmt ::= 
        "if" expression ":" suite
         ( "elif" expression ":" suite )*
         ["else" ":" suite]
```
http://en.wikipedia.org/wiki/Backus-Naur\_Form

https://docs.python.org/3/reference/grammar.html

https://docs.python.org/3/reference/index.html

### Let's use an If statement

- Print hello if answer is greater than 7
- Print bye if answer is less than 7
- Print winner if answer is exactly 7

On the board first then we'll discuss how to type this in properly.

- It is not evident in the BNF, but indentation is very important
- No curly braces like in C/C++
- Indentation instead

Read the red warnings.

Don't copy and paste already indented code with autoindent turned on!

• http://ipython.org/ipython-doc/dev/interactive/reference.html#autoindent

# $\mathsf{ID}$

Open two terminator windows and your web browser

- **PyCharm** 
	- *https://www.jetbrains.com/pycharm/download*
	- *Community Edition*
	- cd Downloads
	- wget zeus.cs.pacificu.edu/chadd/pycharm.tar.gz
	- tar zxf pycharm.tar.gz
	- ~/Downloads/pycharm/bin/pycharm.sh &
- On GitHub: Fork cs360f16/PythonExamples Lectures-Public
- PyCharm:  $VCS \rightarrow Checkout$  from version control  $\rightarrow$  GitHub
	- Git Repository URL: **YOU/PythonExamples\_Lectures-Public.git**
- a useful gitignore is include in the Git repository

# PyCharm Configuration

- After opening your project
- Settings | Project: Name | Project Structure

– mark folders containing .py as Sources

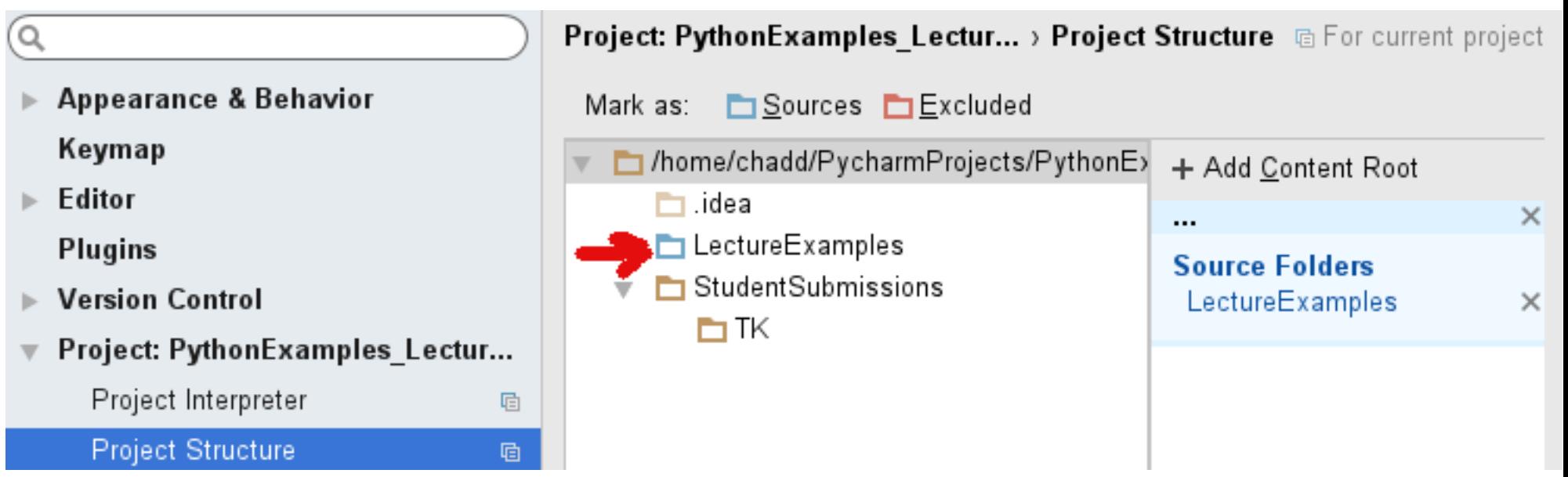

# PyCharm Configuration

- After opening your project
- Settings | Build, Execution, Deployment | Console | Python Console

#### – Add source roots to PYTHONPATH

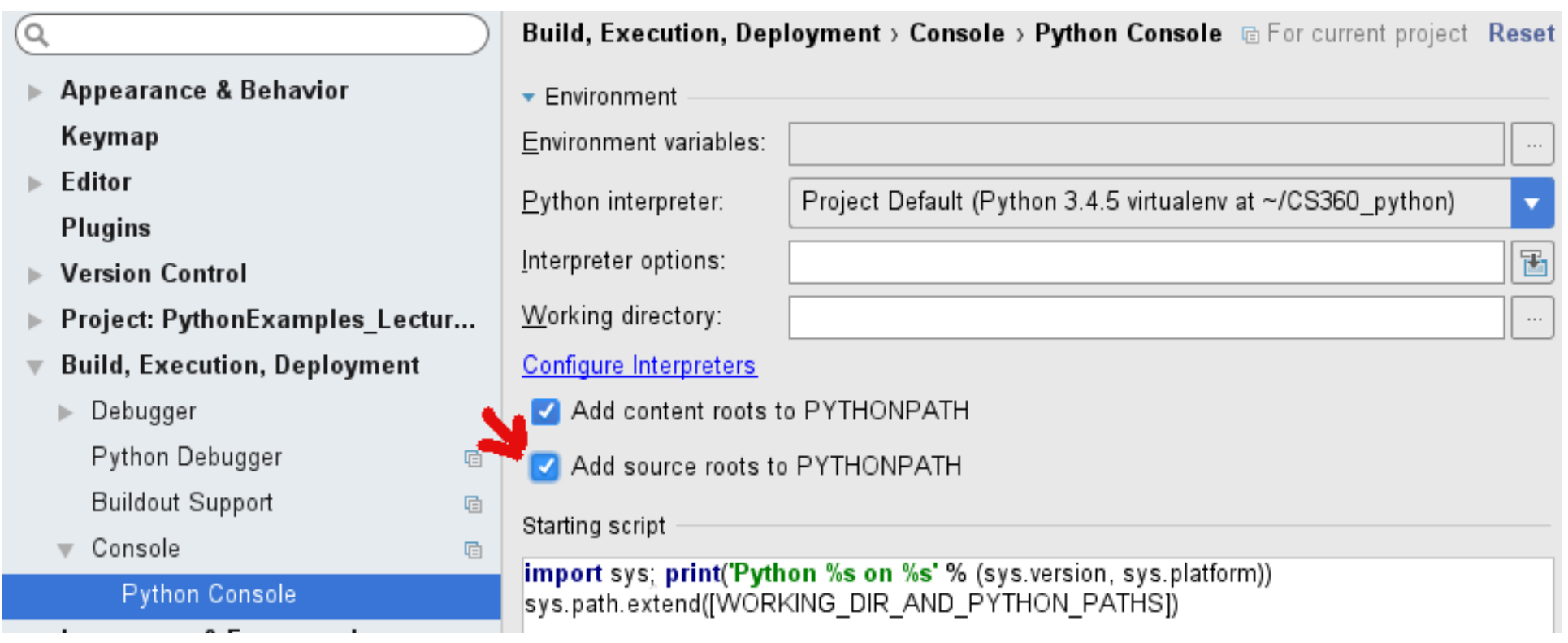

# data

- All data are objects
	- identity id()
	- type type()
	- value
		- mutable (dictionaries, lists, ...)
		- immutable (numbers, strings, ...)
- Garbage collection
	- implementation dependent
- None
- NotImplemented

#### **Built in**

array: mArr = array.array('i') list:  $mList = []$ dictionary

https://docs.python.org/3/reference/datamodel.html

#### Open ipython for quick testing

is  $vs =$ 

### Interrogate

● dir( *type* )

– what names are available for *type*?

• What methods are available for int?

value  $= 5$ value.method()

• dir( builtin )

https://docs.python.org/3/library/functions.html

What if you type dir() ?

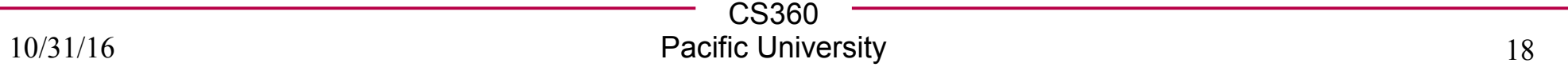

### strings - str

- https://docs.python.org/3/tutorial/introduction.html
- single 'or double quotes " \x to escape x.
- Triple quotes: span lines

#### **Building Strings**

- Concatenate: +
- Repeat: \*

#### **Strings like Arrays/Lists**

- $\bullet$  data = "CS360"
- data[0]  $\#$  'C' data[1:3]  $\#$  "S3" data[-1]  $\#$

### Check out the while statement

- $\cdot$  print all the integers from 1 to 10 using a while yourName = input("Name? ") yourAge = int(input("Age? "))
- print all the integers from 1 to yourAge.

# int(x, base)

 $\bullet$  int( $x$ , base)

– convert *x*, a string written in base *base* into an int (in base 10)

 $\bullet$  bin(x)

– convert x, an int in base 10, to base 2

```
int (input("Age ?" ))
int (input("Age in binary ?"), base = 2)
int( bin(42), base = 2)
```
● *keyword arguments*

https://docs.python.org/3/tutorial/controlflow.html#keyword-arguments

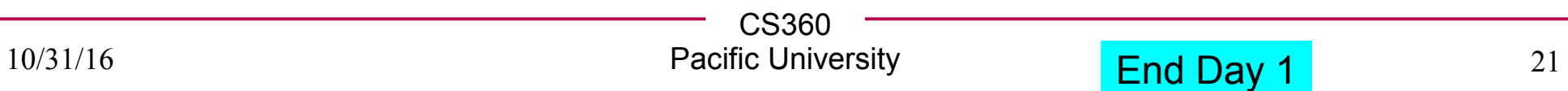

#### **Setup**

- source ~/CS360 python/bin/activate
- Go to GitHub
- Fork cs360s16/PythonExamples Lectures **cd ~/Documents**

**git clone …**

**cd PythonExamples\_Lectures**

Do not put CS360 Python on GitHub!

# For loop

LoopExample.py

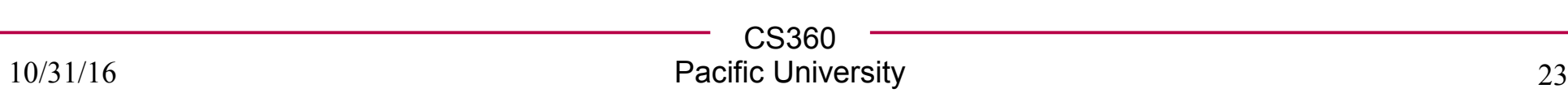

#### Data Structures

#### LoopExample.py

#### • Sequences

- immutable: String, Tuple, Bytes
- mutable: Lists, Byte Arrays
- Sets
- immutable: frozenset
- mutable: set
- Mappings
	- dictionaries

#### LISt [a type of sequence, duplicates allowed]

- vowels  $=$  ['a', 'e', 'i', 'o', 'u']
- print (vowels) ['a', 'e', 'i', 'o', 'u']
- print(vowels[0])
- print(vowels[-1])
- print(vowels[2:])
- print(vowels+ $[y']$ )
- vowels $[0] = 'A'$
- vowels $[1:3] = [E', 'T]$
- vowels $[1:3] = []$
- vowels $\lceil \cdot \rceil = \lceil \cdot \rceil$
- functions:
	- len(vowels)
	- vowels.append('y')
- numbers  $=$  ['zero', 1, 'II']

# More on Lists

- append $()$ /pop $()$
- popleft()
- List **Comprehensions**
	- make a list

- squares =  $[x**2$  for x in range(10) if  $x \% 2 == 0$ ]

expression for clause for/if

- squaresAndOne =  $[(x^{**}2, x^{**}2+1)$  for x in range(10)]

● del

for pos, value in enumerate(squares): # position, value print (pos, value)

#### for value in squares: print (value)

https://docs.python.org/3/tutorial/datastructures.html#more-on-lists

C.S.360 Pacific University 26

#### tuple (a type of sequence)

- $\cdot$  course = 'cs360', 'fall', 2014 ('cs360', 'fall', 2014)
- grade  $=$  course, 'A' (('cs360', 'fall', 2014), 'A')
- $\bullet$  unknownGrade = course, ( ('cs360', 'fall', 2014) , )
- $\bullet$  classname, semester, year = course

#### Set (unordered, no duplicates)

- depts  $=$  {'CS', 'Math', 'Bio'}
- 'CS' in depts **True**
- $\bullet$  longstring = 'anmfnkjv.....23kljfn,...' letters  $= \{ x \text{ for } x \text{ in } longstring \text{ if } x \text{ in } vowels \}$

for name in depts: print(name)

for name in sorted(depts): print(name)

# Dictionary (mapping)

- office  $=$  {'chadd':202, 'shereen':203, 'doug':201}
- office<sup>['</sup>chadd']
- $\bullet$  office['chadd'] = 'supply closet'
- $\bullet$  office['boardman'] = 'Price 209'
- office.keys() list(office.keys())
- 'chadd' in office 203 in office

# **Dictionary**

•  $cs = dict( [ (202, 'chadd') , (203, 'shereen'), (201, 'doug') ] )$ 

- squared =  $\{x : x^{**}2$  for x in range(10) }
- $cs = dict(chadd = 202, shereen = 203, doug = 201)$

#### for k, v in cs.items()  $#$  key, value print(k, v)

#### Execution

- Names refer to objects
	- names are bound to objects

 $x = MyObj()$ 

- block is a piece of code executed as a unit
- execution frame  $\sim$  stack frame
- scope

https://docs.python.org/3/reference/executionmodel.html

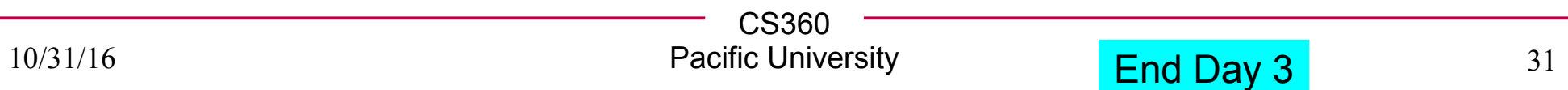

# Let's put this in a file

- Open PyCharm
- Open the PythonExamples Lecture-Public project.
- Create first.py

#!/usr/bin/python3 print ("Hi")

- Right click the text, Run 'first'
- Meanwhile at the command line...

chmod u+x first.py ./first.py OR python3 first.py

• *git add/commit/push if you want. or VCS up arrow in PyCharm* 

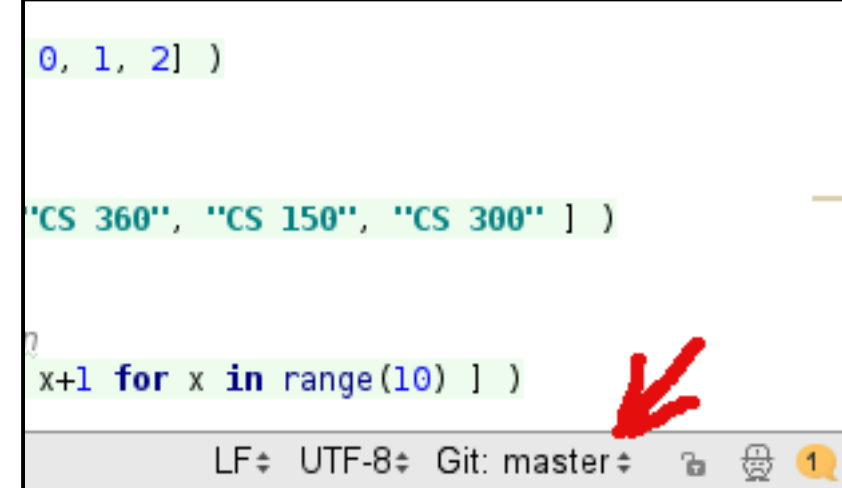

# main()

ImportExample.py

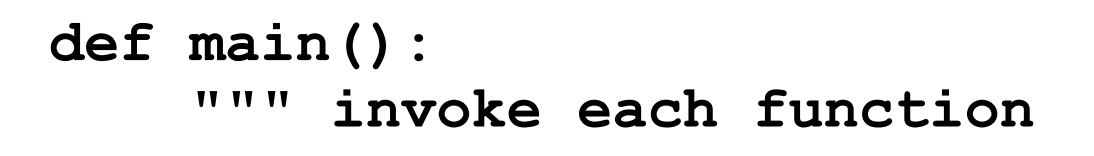

**TT TT TT** 

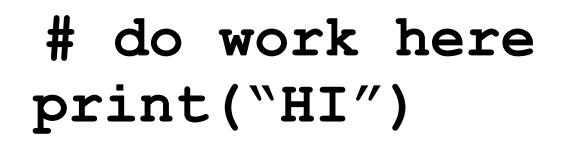

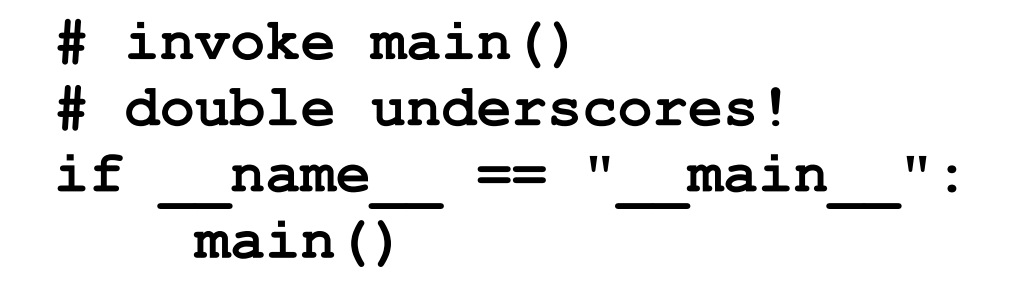

https://docs.python.org/3/library/\_\_main\_\_.html

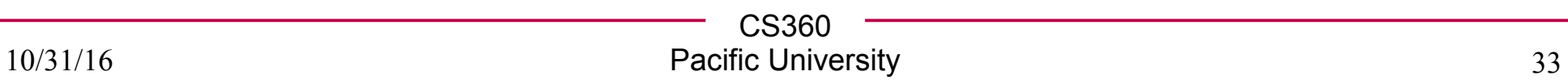

# Coding Standards

- style guide
	- http://legacy.python.org/dev/peps/pep-0008/
- Zen of Python
	- http://legacy.python.org/dev/peps/pep-0020/

- PyDoc
	- https://docs.python.org/3/library/pydoc.html
	- https://docs.python.org/3/library/doctest.html

### Header Comments

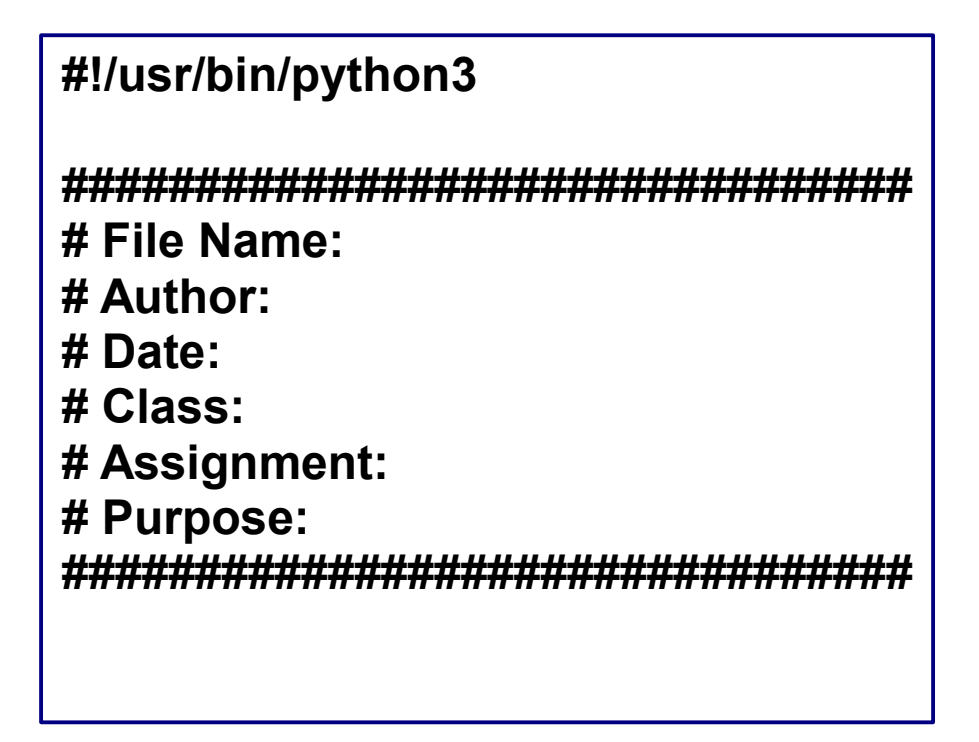

### Functions

DocTestExample.py

• Take parameters, return a single value

– could return a tuple

def funcname ( paramlist ) : statements

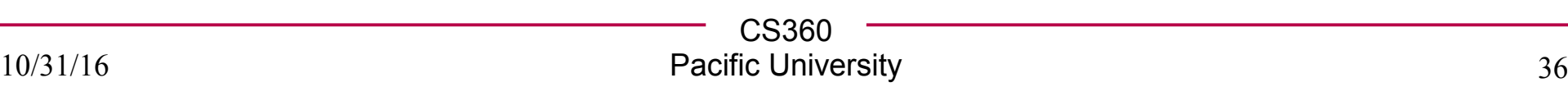

### Arguments

• Default

def funcname ( value,  $error = 0.1$ ,  $unit = 'Miles'$ ) : print(value, error, unit, sep="+")

• Keyword

funcname(2, unit='km') funcname(unit='km', error=0.9, value =  $9$ )

### Keyword, continued

```
def cheeseshop(kind, *arguments, **keywords):
   print("-- Do you have any", kind, "?")
   print("-- I'm sorry, we're all out of", kind)
```

```
 for arg in arguments:
   print(arg)
```

```
 print("-" * 40)
 keys = sorted(keywords.keys())
 for kw in keys:
   print(kw, ":", keywords[kw])
```
Function Call --->

cheeseshop("Limburger", "It's very runny, sir.", "It's really very, VERY runny, sir.", shopkeeper="Michael Palin", client="John Cleese", sketch="Cheese Shop Sketch")

#### **https://docs.python.org/3/tutorial/controlflow.html#documentation-strings**

CS360 Pacific University 38

### Variable Number (variadic)

**def funcnameV(\*args) # variadic for arg in args: print(args)**

● **funcnameV("CS", 360, ['the', 'list'])**

- **def funcnameKW(\*\*kwargs) # keyword args for key in kwargs: print(key, kwargs[key])**
- **funcnameKW(prefix="CS", number=360)**

## Unpacking arguments

• I already have my arguments in a list!

```
>>> def parrot(voltage, state='a stiff', action='voom'):
... print("-- This parrot wouldn't", action, end='')
... print("if you put", voltage, "volts through it.", end='')
... print("E's", state, "!")
…
\Rightarrow d = {"voltage": "four million", # dictionary
```

```
 "state": "bleedin' demised", 
 "action": "VOOM"}
```

```
>>> parrot(**d) # two stars
```

```
-- This parrot wouldn't VOOM if you put four million volts through it.
 E's bleedin' demised !
```
## Unpacking arguments

• I already have my arguments in a list!

```
>>> def parrot(voltage, state='a stiff', action='voom'):
... print("-- This parrot wouldn't", action, end='')
... print("if you put", voltage, "volts through it.", end='')
... print("E's", state, "!")
…
```

```
>>> d = ("four million", "bleedin' demised", "VOOM") # tuple
```
>>> parrot(\*d) # one star

-- This parrot wouldn't VOOM if you put four million volts through it. E's bleedin' demised !

## Doc Strings

• Doc Strings def funcname () : """This is a one line comment

> This is the longer comment that describes the function behavior in detail (( ) ) ) )

statements......

print(funcname.\_\_doc\_\_)

This is a one line comment

#### This is the longer comment that

describes the function behavior in detail

#### PyDoc

#### #!/usr/bin/python

""""

The Prime Test Module """""

#### def sillyTestPrime (value) :

""" This function will test for primeness

 Give an integer to this function and you will receive either True or False denoting if the integer is prime or not """""

 $counter = 2$  prime = True while counter <= value / 2 and prime: prime =  $\text{(value } \% \text{ counter } != 0)$ counter += 1

return prime

#### sillyPrimeTest

The Prime Test Module

#### **Functions**

sillyTestPrime(value) This function will test for primeness

> Give an integer to this function and you will receive either True or False denoting if the integer is prime or not

#### **DocTest**

""""

```
doctest Example test_doctest.py
```

```
>>> sumTwo(2,2)
4
""""
```

```
def sumTwo(left, right) :
    """ return the sum of both values
    >>> sumTwo(1,2)
    3
    >>> sumTwo(1.1, 3)
    4.1
    """"
    return left + right
if name ==" main ":
  import doctest
  doctest.testmod()
                                     python3 test_doctest.py -v
                                     python3 -m doctest -v DocTestExample.py
```
CS360 Pacific University **All Accepts** 244

#### Function Annotations (python 3 only)

def funcname (param : "first param" value : int =  $42$ ) -> "no return stmt" : print (funcname.\_\_annotations\_) print (param, value)

>>> funcname(2)

{'return': 'no return stmt', 'param': 'first param', 'value': <class 'int' $\geq$ }

2 42

End Day 2

# lambda - lambdaExample.py

- anonymous function
	- function not bound to an identifier
	- used to:
		- pass as a parameter to another function
		- returned from a function
	- restricted to single expression

https://docs.python.org/3/tutorial/controlflow.html#lambdaexpressions

#### pass lambda function as parameter

 $\Rightarrow$  pairs = [(1, 'one'), (2, 'two'), (3, 'three'), (4, 'four')]

>>> pairs.sort(key=lambda pair: pair[1])

>>> pairs  $[(4, 'four'), (1, 'one'), (3, 'three'), (2, 'two')]$ 

>>> pairs.sort(key=lambda pair: pair[0])

>>> pairs [(1, 'one'), (2, 'two'), (3, 'three'), (4, 'four')]

>>> type(pairs) list

https://docs.python.org/3/library/stdtypes.html#list.sort

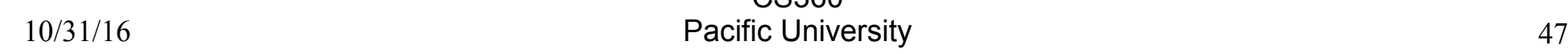

CS360

# lambda

def displayAllEntries(theList, entryfilter=NotImplemented): for entry in theList:

 if entryfilter is NotImplemented or entryfilter(entry): print(entry)

aList =  $($  ("a", 1), ("b", 2), ("c", 2), ("q",3) ] displayAllEntries(aList, lambda entry: entry[1] == 2)

displayAllEntries(aList)

## yield/generate/iterator generatorExample.py

iterator

**for value in squares: print (value)**

– idiom to access each single item one at a time

- generator – a way to create iterators **def squared(data): for value in data: yield value\*\*2**
- yield – generation of a single item **numbers =[0,1,2,3,4,5] for square in squared(numbers): print (square)**
- generator expressions PEP-289

**sum(i\*i for i in range(3))**

#### Classes - classExample.py

• class members are public

– no private except by convention!

• member functions are virtual

```
class CSCourse : 
     """Represent a single CS Course"""
   kind = 'CS' # class variable shared by all CSCourses
   def __init__(self, name, number) :
      self.name = name # instance variable
      self.number = number
    def display(self):
      print("CS Course: " , self.name, self.number, sep=" ")
    def __str__(self):
      return kind + self.name + str(self.number)
cs360=CSCourse("Special Topics", 360)
cs360.display()
print(str(cs360))
```

```
Inheritance class Course :
   """Represent a single Course"""
   kind = 'Gen Ed'
   def __init__(self, name, number) :
      self._name = name # 'private' instance variable
      self._number = number
      self. display()
   def display(self):
      print(self.kind,"Course:" , self._name, self._number, sep=" ")
   __display = display # private copy
class CSCourse(Course) : 
   """Represent a single CS Course"""
   kind = 'CS' # class variable shared by all CSCourses
   def __init__(self, name, number, language, numberOfPrograms) :
      Course.__init__(self, name, number)
      self._language = language
      self._numberOfPrograms = numberOfPrograms
   def display(self):
      Course.display(self)
      print('Language', self._language, 
         'Number Of programs:', self._numberOfPrograms, sep = ' ')
                                                inheritanceExample.py
```
#### On the Fly - dynamicClassExample.py

class Numbers: pass

def print(value): print(value.integer)

 $data =$  Numbers()

Exceptions - exceptionsExample.py

• Produce an error that can be handled programmatically **try:**

 **statements**

**except** *ExceptionType as err* **: ExceptionType\_occurred**

**except** *DifferentExceptionType* **:**

*DifferentExceptionType***\_occurred**

**else :**

 **no\_exception\_occurred**

**finally :**

 **always\_run\_statements**

**raise NameError('unknown name!')**

https://docs.python.org/3/library/exceptions.html

#### unittest - unittestExample.py

cards.py unittestCards.py

- Unit Test: Test a small unit of code
- Python module unittest
- subclass unittest. TestCase
- setUp(self)
- tearDown(self)
- test XXXX(self)

https://docs.python.org/3/tutorial/

- self.assertEqual() / self.assertNotEqual()
- self.assertRaises()
- self.assert*???????*()

https://docs.python.org/3/library/unittest.html

#### Debugger - debug\_example.py

- pdb
- python -i example.py
	- dump you into an interactive session when the code finishes or crashes
	- use dir()
- python -m pdb example.py
	- break filename:lineno
	- list
	- step
	- print *var*

https://docs.python.org/3/library/pdb.html

End Day 4

# Standard Library

threadExample.py functionThreadExample.py

- Text Processing
- **DataTypes**
- **Math**
- **Decimal Floats**
- Files / OS
- Threads
- Networking
- Multimedia https://docs.python.org/3/library/index.html

https://docs.python.org/3/tutorial/stdlib.html

https://docs.python.org/3/tutorial/stdlib2.html

CS360 Pacific University 56

import os dir(os)

from x import y

## Outside the Standard Library

#### pip-3.3 install requests

requestsExample.py

- Allow you to handle HTTP (web) fetches easily
- Why?

(CS360\_python) you@there:~> python3 requestsExample.py

http://docs.python-requests.org/en/latest/

# ipython notebook

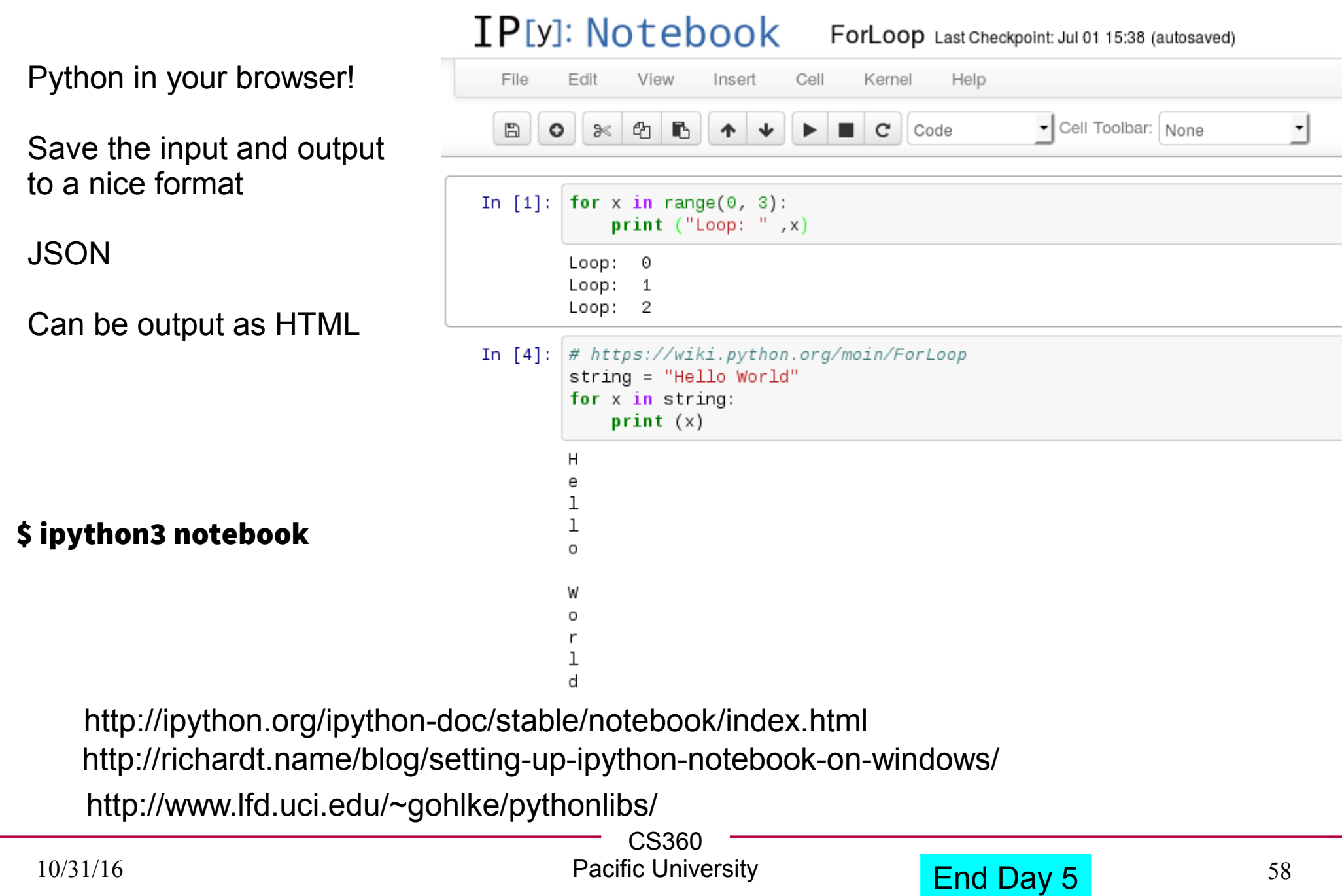

# TK GUI - tkinter

- TK: cross platform widget (UI) toolkit
- Mac, Windows, Linux
	- native look and feel
- Many languages
	- Python, Tcl, Perl, Ruby, Ada, C, C++, …
- http://www.tkdocs.com/tutorial/onepage.html
	- gives examples in Tcl, Ruby, Perl, Python
- https://wiki.python.org/moin/TkInter
- http://infohost.nmt.edu/tcc/help/pubs/tkinter/web/index.html
- http://tkinter.unpythonic.net/wiki/
- https://docs.python.org/3/library/tkinter.html

**Other options:** PyQt / PySide wxPython PyGObject

## Widgets

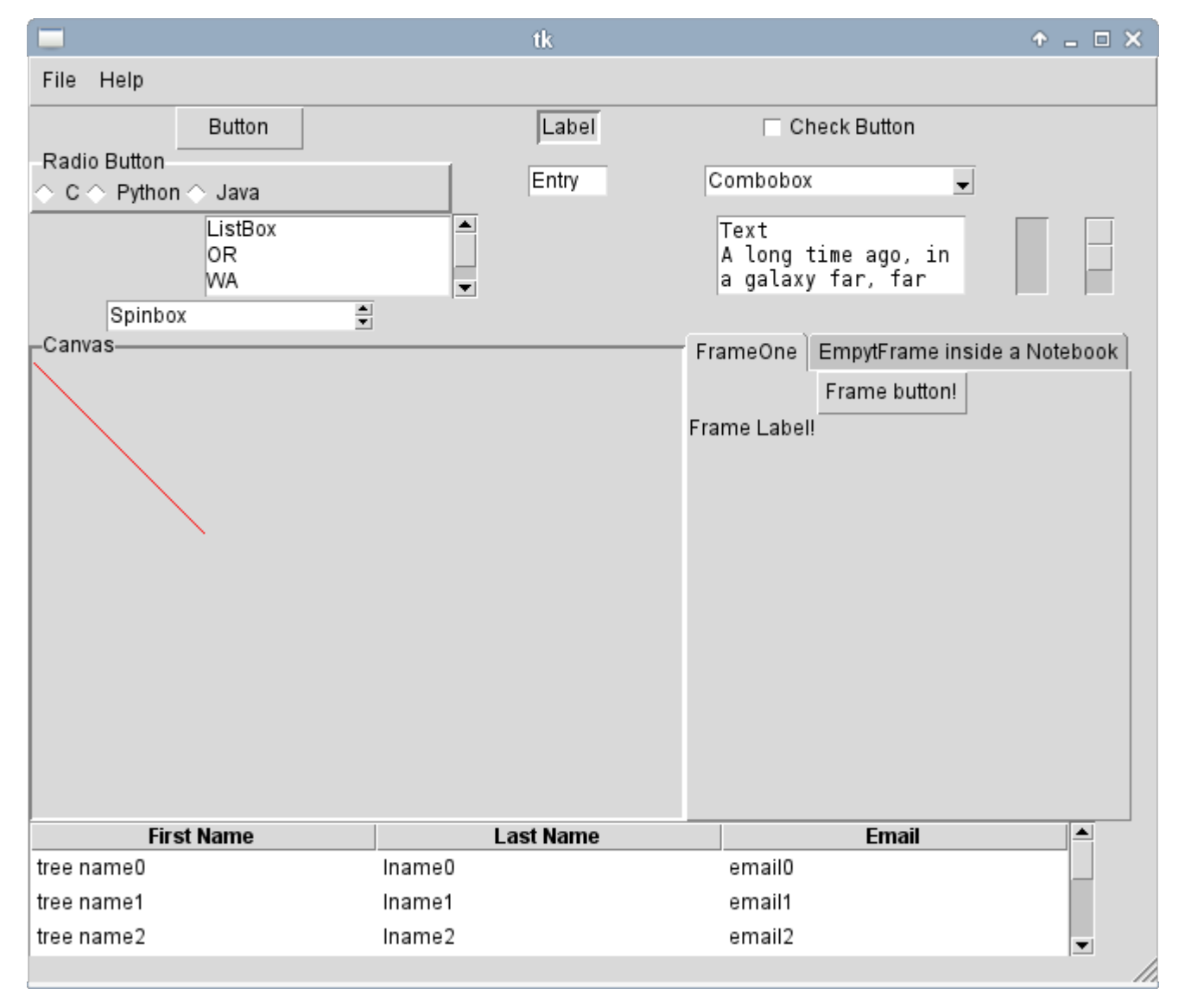

## TK - windows

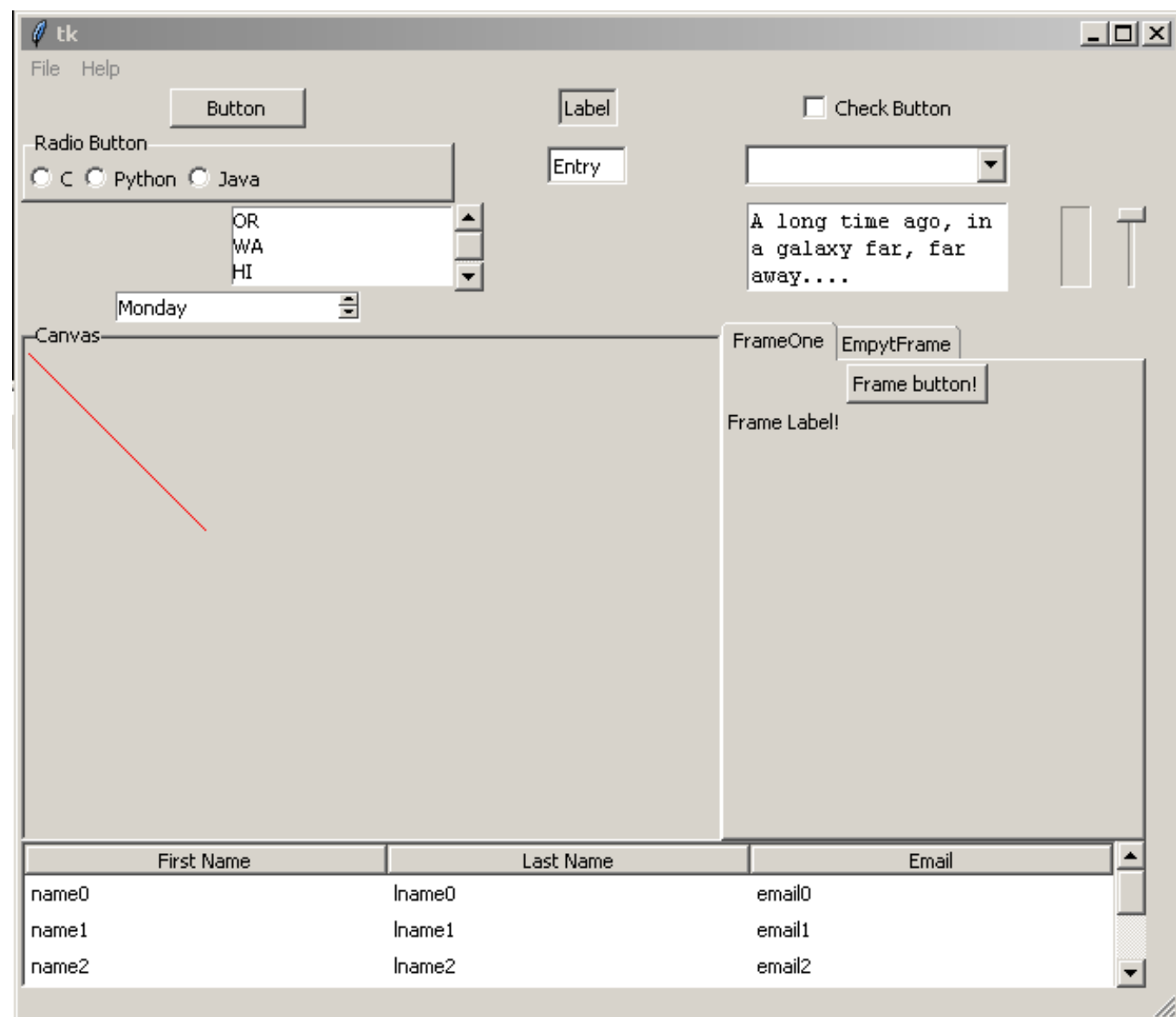

#### Does TK work?

- >>> import tkinter
- >>> tkinter.\_test()
- >>> dir(tkinter)

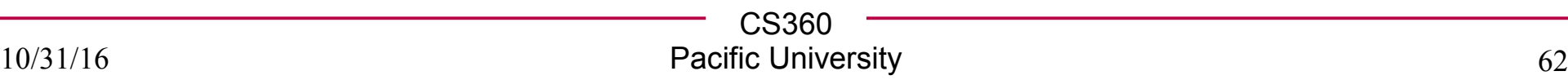

#### **Basics**

● Widget

simpleButton.py

simpleEntry.py

TKExample.py

widgets.py

• Geometry

• Event Handling

# Build Me

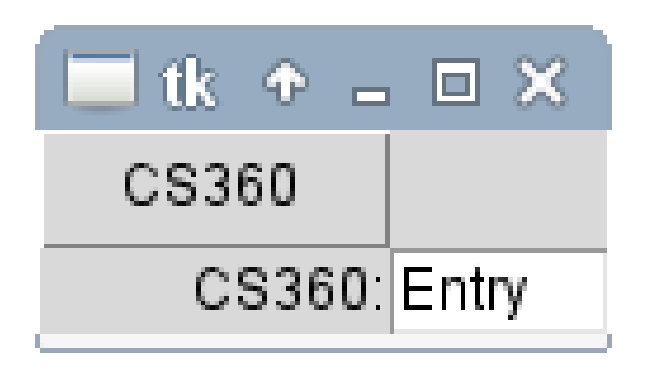

Pressing the CS360 button should toggle the Entry box between displaying 'CS360' and 'Python'. 'Entry' is displayed in the Entry box only when the application is first launched.

I recommend building a WidgetApp class so the widgets can interact with each other via instance variables, not global variables.

BONUS: Right justify the text in the Entry.

Commit this to your personal **PythonExamples\_Lectures/StudentSubmissions/TK** and make a Pull Request back to the main repository.

Name the file: **BuildMe\_PUNetID.py**

# • re - Regular Expressions Standard Library

- reExamples.py
- https://docs.python.org/3/library/re.html
- csv Comma Separated Value file reader
	- csvExample.py
	- https://docs.python.org/3/library/csv.html
- heapq heap queue (priority queue)
	- heapqExample.py
	- https://docs.python.org/3/library/heapq.html
- datetime dates and times
	- datetimeExample.py
	- https://docs.python.org/3/library/datetime.html

#### Exercise

- Read the list of events in the file history.csv into a heap.
- Sort by date
- Print all the events that involve the US in historical order (first to last)

#### SIP

• (Easily) Allow Python to access C or C++ libraries

Python  $\rightarrow$  Python API  $\rightarrow$  C API  $\rightarrow$  C code

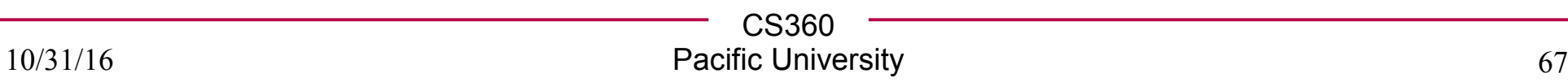